オンライン診療による OTS-アッセイ検査実施時の注意点

#### 注意点が 3 項目ございます。全てご確認の上、

### オンライン診療による OTS-アッセイ検査にお申込みください。

1. オンライン診療による OTS-アッセイ検査受診日の診療報酬について

本検査は、該当患者さんが貴院(かかりつけ病院)に来院され、主治医立ち会いの 元、岩手医科大学附属病院の医師によりオンライン診療にて実施いたします。

本検査は自由診療です。よって、検査費用については岩手医科大学附属病院より患 者さんへ全額自費で請求させていただきます。

その他、貴院においても、検査費用を除く費用(例:オンライン診療に係るご負担 等)が発生する場合は、事前に患者さんとご確認をお願いいたします。

自費でのお支払いが含まれる場合は、オンライン診療日同日に保険診療を行います と混合診療となります。

つきましては、オンライン診療実施日に貴院(かかりつけ病院)にて保険診療する ことはお控えください。

※検査料金は、検査後に患者さんあてに請求書・銀行振込用紙を送付いたします。 その後、銀行振込にてお支払いいただく流れとなっております。

2. 各種書類の郵送について

本検査は、オンライン診療初回実施日に「①オンライン診療計画書」「②オンライ ン診療同意書」「③OTS-アッセイ検査説明書(同意書)」への署名を患者さんよりい ただきます。

患者さんの署名後、続けて岩手医科大学附属病院の担当医師の署名を行う必要があ りますので、各種書類を岩手医科大学附属病院の下記あてに郵送下さいますようお願 いいたします。

なお、初回実施日から 2 週間経過後も各種書類が届かない場合や書類の不備があっ た場合は、岩手医科大学附属病院事務より貴院事務あてへ照会させていただきますの で予めご了承ください。

<郵送先> 〒028-3695 岩手県紫波郡矢巾町医大通二丁目 1 番 1 号 岩手医科大学附属病院 G ブロック受付 宛て <郵送いただきたい書類> ① オンライン診療計画書 ② オンライン診療同意書 ③ OTS-アッセイ検査説明書(同意書) ※郵送前に患者さんの署名漏れがないかご確認をお願いいたします。

3. YaDoc のダウンロードについて

今回のオンライン診療には「YaDoc(無料アプリ)」を使用します。アプリの仕様 上、原則として、該当患者さんご自身のスマートフォン又はタブレットにて診療を受 けていただきます(ダウンロード及び診療時のパケット通信料は患者さんのご負担と なります)。

事前準備として、オンライン診療日までに当院 HP 掲載の「YaDoc 利用者マニュア ル【株式会社インテグリティ・ヘルスケア配布資料】」を参照の上、下記作業の実施 を患者さんにご依頼願います。

<作業内容>

① アプリダウンロード

② アカウント作成(保険証をお手元にご準備の上、作業ください)

③ 岩手医科大学附属病院への連携

※当院ではカード決済不可ですので、クレジットカードの登録は不要です。

※株式会社インテグリティ・ヘルスケア作成のパンフレットを 3 頁以降に掲載いたし ますので、ご参照ください。(上記「YaDoc 利用者マニュアル【株式会社インテグリ ティ・ヘルスケア配布資料】」と同じものになります。)

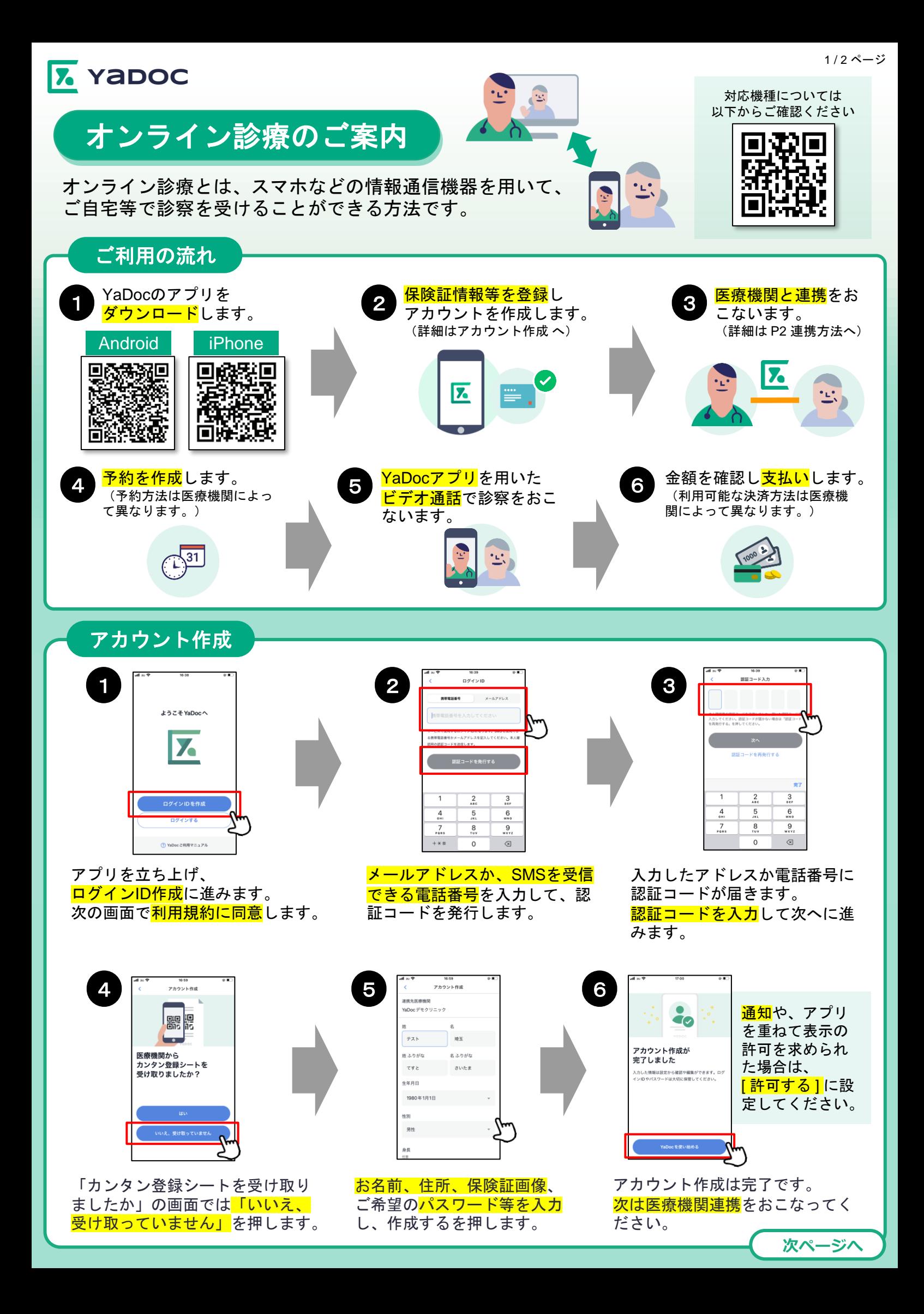

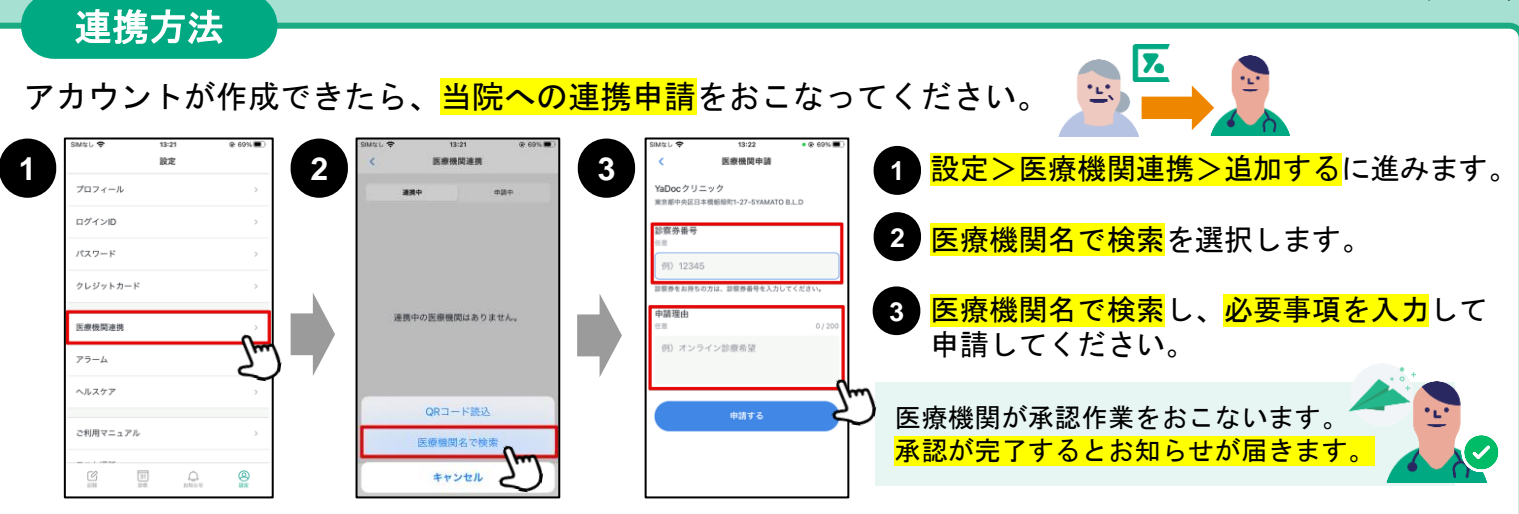

## クレジットカードの登録方法

カード決済の可否や、利用可能なカードの種類は医療機関によって異なります。詳細は医療機関に直接お問い 合わせください。

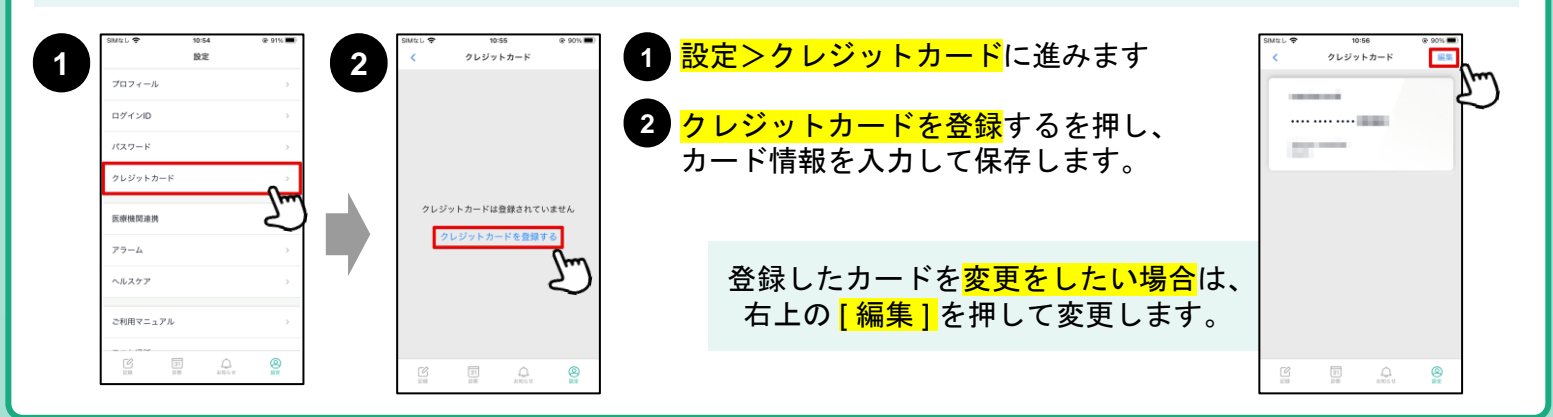

# オンライン診療(ビデオ通話)の実施方法

区 氢 <mark>予約時間前</mark>からできるだけYaDocアプリを起動した状態でお待ちください。 スムーズな開始のために ※ご利用の機種によっては、画像と表示が異なる場合がございます。 iPhoneの場合の注意点 YaDocクリニック ネ約時間になったら、医療 1<mark>スリープモード</mark> **1 2 <sup>1</sup>** ■ YaDocビデオ. 機関からコールがあります。 にしている場合 はスライドで応 答します。  $\left( \begin{array}{c} 1 \\ 0 \\ 0 \end{array} \right)$ YaDocのアイコ  $\overline{\mathbf{z}}$ **2** ンを押すとビデ  $\frac{1}{3}$ オ通話が開始し 着信があったら応答を押し、  $\bullet$ スライド の ます。 ビデオ通話を開始します。

## 【実施にあたっての注意点】 【**YaDoc**アプリに関するお問い合わせ】

- 診察の状況によって開始時間が遅れる可能性があります。
- プライバシーが守れる場所で受診してください。
- 症状によって対面診察に切り替える可能性がございます。
- 医師の許可なく録画・録音はしないでください。
- 電波状況の良い場所で受診してください。

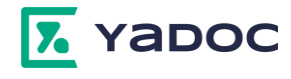

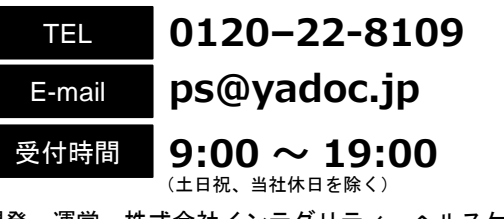

操作マニュアルや ...<br>動作保証はこちら

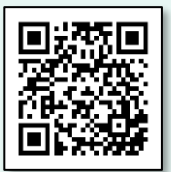

開発・運営:株式会社インテグリティ・ヘルスケア